# **KUUG**<br> **DEPERTRENDERIKSBERG** DKUUG **EurOpen**

**fil server eller disk array?**

**dkuugs nye struktur**

**educating in freedom**

**Logo-konkurrence**

**Pr-udvalg**

## **Open source maskinoversættelse med apertium**

**"Områderne omkring Fredriksberg tælles som har været besat siden 1600-tallet."**

**Nr. 160 marts 2010**

## **DKUUG skal fremme vidensbaseret saglighed**

DKUUG som interesseorganisation for åbne systemer bliver stadig kontaktet for udtalelser om åbne systemer og for mere effektiv anvendelse af IT. Internetdomæner og dokumentstandarder er det der er fremme lige nu, og der er lige fem minutter tilovers, som bliver brugt til at diskutere og skrive forslag til pressemeddelelse. Den kan ses på

http://dkuug.dk/media/PMjan2010ODF.pdf

I forbindelse med Microsoft OOXML har det været nævnt at der blandt andet var fejl i datoberegninger. Microsofts forklaring var, at der skulle være bagudkompatibilitet - så dokumenter fra gamle Microsoft software ville se ud som de gjorde på systemer med fejl!

Man fornemmer somme tider, at der er en undskyldning til enhver lejlighed. IT-folk er ikke vant til at tænke på den måde; vi ønsker et stykke software, som fungerer bedst muligt, vi arbejder med at finde fejl og løse problemer. Det er de baner, vi tænker i.

Men det er også nødvendigt at have en interesseorganisation, som kan simulere "dirty thinking" og forstå, hvornår der er tegn på lock-in og monopoldannelse. Standarder er ikke det samme som monopoler, og det skal vores forening være bedre til at formidle. Det handler ikke om hvorvidt det offentlige skal bruge Microsoft Office eller Open Office (eller noget tredie), det handler om at Office pakker skal skrive dokumenter i et format, som kan læses af andre leverandørers applikationer.

Hvis ikke vi kan formidle dette, vil vi på den ene eller anden måde igen havne i den situation, vi så i 1980'erne: De store leverandører havde systemer, hvor garantien bortfaldt, hvis man satte en ledning i til overførsel af data til en anden computer!

DKUUG ønsker at fremstå som en troværdig interesseorganisation og derfor farer vi ikke ud med bål og brand hver gang en af de store leverandører træder i spinaten eller laver en fejl, som koster verdenssamfundet millioner af kroner i IT-genopretning og spildtid til fjernelse af virus.

Imidlertid kan DKUUG godt interessere sig for de politiske konsekvenser af de forskellige sikkerhedsmodeller og herunder de måder, hvorved den enkelte bruger kan sikre sig imod vira.

Den meget omtalte sag med forsøg på tyveri af personlige data fra Googles Kina-afdeling beror ifølge nyhederne på en sårbarhed i en gammel version af Microsofts webbrowser (IE6), som microsoft for længst har bedt brugerne om at opdatere. Men en grundlæggende diskussion af, hvilke funktioner det er, som åbner for den type indtrængen, savnes totalt.

Hvis internettet fortsat skal være det åbne medium, som gør det muligt for borger og bonde at kommunikere på tværs af landegrænser, så skal der være større opmærksomhed på sikring af brugerdata. Vi risikerer, at sårbarheder bliver brugt som argument for at "lukke" internettet. DKUUG bør som interesseorganisation tage fat på den diskussion, og vi bør tage disse emner op i de næste sæsoner.

Men der skal også være plads til de mere hyggelige emner, og vi har på næste side en kalender med de foredrag, som vi har planlagt for de kommende måneder efter den store Open Source Days konference (OSD) på ITU 5-6. marts, tidligere Linuxforum. Vores foredragskalender ses nederst på næste side.

DKUUG har ændret lidt i sine udvalg, der efter bestyrelsens skøn var alt for opsplittet og derved inviterede til "micro-management". Micromanagement er ikke en holdbar måde at håndtere kreative menneskers indsats.

Det arbejde, som finder sted i udvalgene, må ikke drukne i bureaukrati. Derfor er det vigtigt, at de enkelte medlemmer følger god foreningsskik, uden at man hele tiden kommer i tvivl om, hvad man kan tillade sig.

Du kan se udvalg og mail-adresser på side 14 & 15 i dette nummer.

I dette nummer bringer vi artikler om selv at sammensætte en server med et passende rack-chassis (i dette tilfælde SuperMicro) hvorved man får højtydende hardware til rimelig pris; Jacob Nordfalk skriver om oversættelse af menneskesprog - om fordele og ulemper ved at gøre det på en computer, og hvordan man kan prøve det på en Linux maskine. Anne Østergaard har skrevet om Open Source i uddannelsessystemet.

*God fornøjelse - Donald Axel*

# **Indhold:**

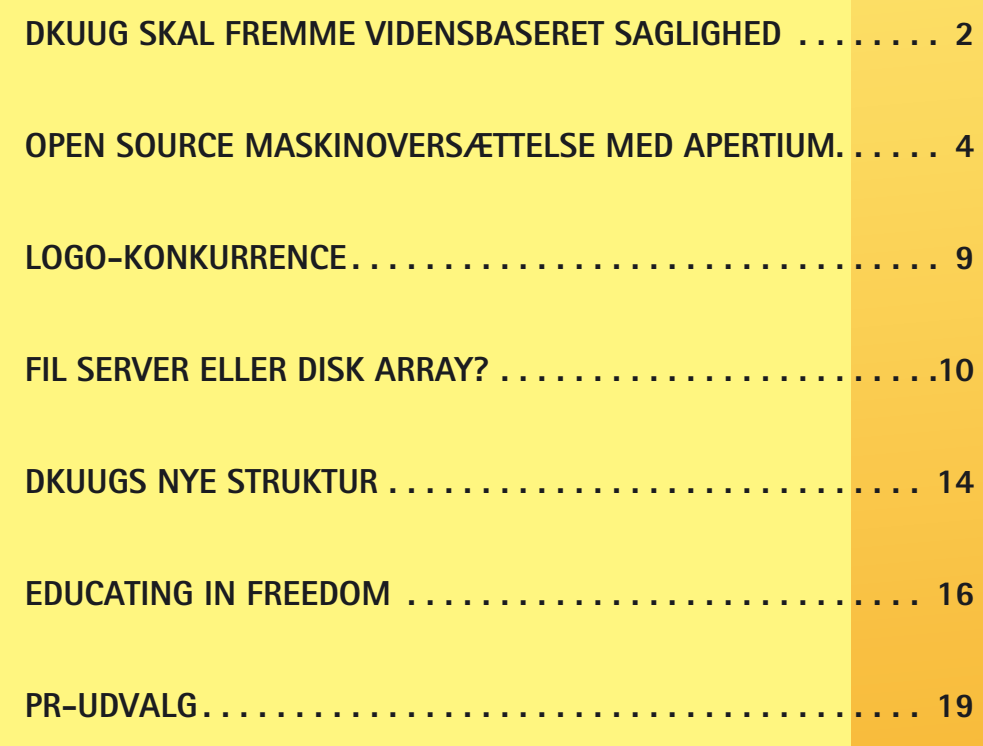

## **Arrangementer:**

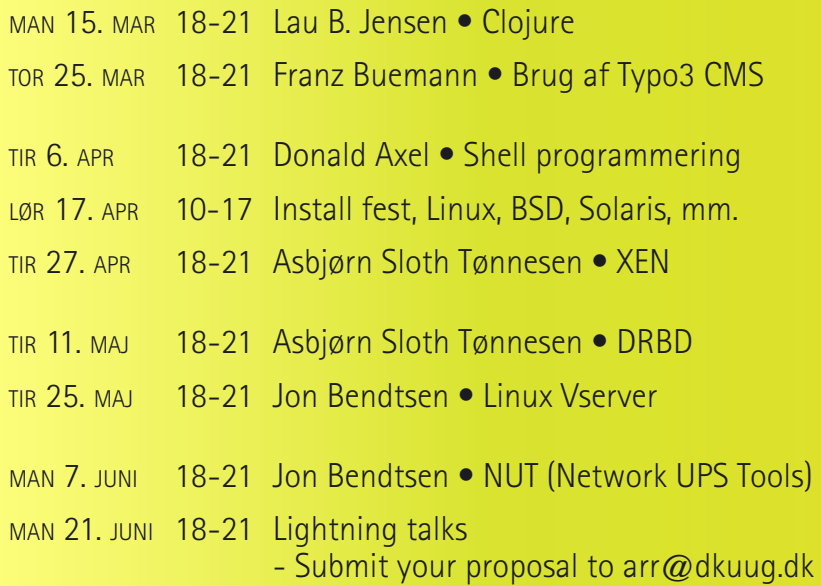

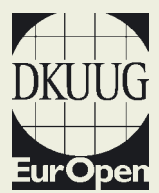

DKUUG-Nyt er medlemsbladet for DKUUG, foreningen for Åbne Systemer og Internet

#### **Udgiver:**

DKUUG Fruebjergvej 3, 2100 København Ø Tlf: 39 17 99 44 Fax: 39 20 89 48 email: dkuugnyt@dkuug.dk

**Redaktion: Jon Bendtsen (ansvarshavende) Donald Axel**

**Tryk:** Typographic ApS

**Design og Layout:** Seifert Design & Grafik

**Annoncer:** Kontakt DKUUGs sekretariat sek@dkuug.dk

**Oplag: 2.**500 eksemplarer

Artikler m.v. i DKUUG-Nyt er ikke nødvendigvis i overensstemmelse med redaktionens eller DKUUGs bestyrelses synspunkter.

Eftertryk i uddrag med kilde-angivelse er tilladt.

Medlem af Dansk Fagpresse

DKUUG-Nyt ISSN 1395-1440

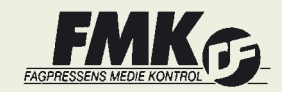

## **Open Source maskinoversættelse med Apertium EDERIK SBER**

Af Jacob Nordfalk jacob.nordfalk@gmail.com

#### **Introduktion**

Vi er nok mange der kender problemet: Man har en tekst på dansk og skal bruge den på engelsk. Eller omvendt. Eller man har noget på russisk, og man vil meget gerne lige se om netop det svar man søger måske står i teksten, men kan ikke et ord russisk. Heldigvis har vi jo Google Oversæt: Vupti, ind med teksten på http://translate.google.com/ og ud kommer en mere eller mindre forståelig oversættelse af teksten.

Men... se nu hvad der sker hvis vi tager en tilfældig side (fra svensk wikipedia) og oversætter til dansk: Trakterne kring Fredriksberg räknas som bebodda

sedan 1600-talet.

Google Oversæt giver: Områderne omkring Fredriksberg tælles som har været besat siden 1600-tallet.

> Frederiksberg besat?!?? Hmm... er Google nu egentlig en hjælp? Den rigtige oversættelse er:

 Områderne omkring Fredriksberg regnes som beboede siden 1600-tallet.

> Generelt skelner man mellem to brugssituationer af maskinoversættelse:

• **Formidling** - maskinen giver en råtekst til efterredigering. Målet er at få redigeringsdistancen (dvs. antal rettelser der skal til for at rette maskinoversættelsen så den er acceptabel som en rigtig oversættelse) så langt ned som muligt.

• **Forståelse** - man kan ikke forstå kildesproget (f.eks. russisk) og bruger derfor en maskine til at lave en oversættelse som man kan forstå.

Google Oversæt har problemer på begge fronter: Redigeringsdistancen er ikke ret meget mindre i forhold til bare at rette den svenske tekst, og forståelsen er gået fløjten (beboet -> besat).

#### **Apertium**

 Apertium er et open source maskinoversættelsessystem. Det er unikt, fordi:

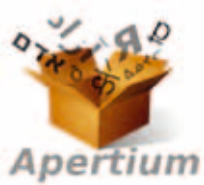

- ikke blot oversættermotoren, men også alle sprogdata og alle supplerende værktøjer er frigivet under GPL
- det kan udvikles uden at have en universitetsgrad i hverken lingvistik eller IT
- det kræver en overskuelig mængde resurser et nyt sprogpar kan, i samarbejde med frivillige fra Apertium laves på et halvt års tid
- det har et meget aktivt og hjælpsomt miljø omkring sig
- det er hurtigt voksende og omfattende.

Der er p.t. udgivet over 20 sprogpar og over 80 andre på vej, således er der blot det sidste 1/2 år kommet esperanto-engelsk, nynorsk-bokmål, svensk-dansk og spansk-asturiansk (et minoritetssprog i Spanien) til. Alle sprogpar kan bruges fra http://apertium.org/, men kan også nemt installeres på UNIX-baserede systemer. Dertil kommer at det findes som en del af standarddistribtionen af Debian/Ubuntu.

Nu skal der installeres. Først de nødvendige forudsætninger:

sudo apt-get install subversion buildessential g++ pkg-config libxml2 libxml2 dev libxml2-utils xsltproc flex automake autoconf libtool libpcre3-dev

Dernæst lttoolbox (en 'lingvistisk værktøjskasse' som Apertium afhænger af), og så Apertium selv (man kan kopiere nedenstående instrukser fra *http://bit. ly/5K45lb* eller *http://wiki.apertium.org/wiki/Dansk\_ introduktion*):

svn co http://apertium.svn.sourceforge net/svnroot/apertium/trunk/lttoolbox cd lttoolbox

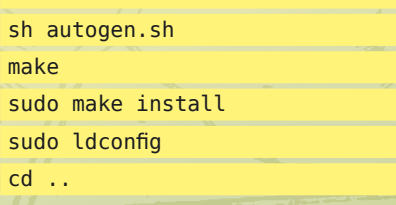

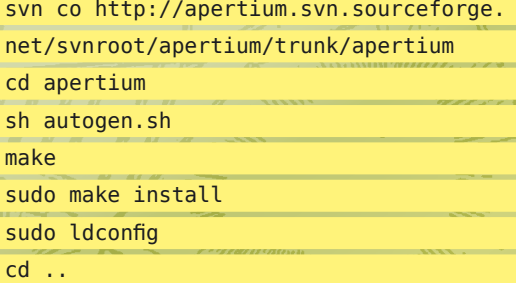

Nu er Apertium installeret i /usr/local

Har du Ubuntu 9.10 kan du springe ovenstående over og bare skrive: sudo apt-get install apertium (men så bliver det installeret direkte i /usr). Der er også en lille grafisk brugergrænseflade i pakken apertium-tolk.

#### **Svensk-dansk**

Til sidst skal selve sprogparret installeres: svn co http://apertium.svn.sourceforge. net/svnroot/apertium/trunk/apertium-sv-da cd apertium-sv-da sh autogen.sh make sudo make install

Par skal installeres samme sted som Apertium, i /usr/ local/ (så brugte du standardpakkerne i Debian ovenfor skal du skrive: sh autogen.sh --prefix=/usr, ellers kan Apertium ikke finde dit sprogpar).

Nu er vi klar til at prøve en hel oversættelse. Apertium er lavet helt i UNIX-ånden og virker naturligvis med en pipe:

echo "Trakterna kring Fredriksberg räknas som bebodda sedan 1600-talet" | apertium sv-da

Resultatet kommer prompte:

\*Trakterna omkring \*Fredriksberg regnes som \*bebodda siden 1600-talen

Stjerner er ord som Apertium sv-da p.t. ikke kender (men det har jo åben kildekode, så det kan vi jo lave om på - mere herom i en senere artikel). Den slags advarsler kan fjernes med parameteren -u hvis man helst er fri for dem.

Man kan også oversætte filer, i de mest almindelige formater (txt, html, rtf, odt, docx og et par andre) med parameteren -f.

Her prøver jeg at oversætte artiklen her til svensk. apertium -u -f odt da-sv apertium-dkuugartikel.odt artikel-svensk.odt

Første afsnit af artiklen her bliver oversat af Apertium med:

Vi är nog många dit känner problemet: Man har en text på danska och skal brukar den på engelska. Eller omvende. Eller man har något på ryska, och man vill mycket gerne lika se om just det svara man søg kanske står i texten, mena kan icke et ord ryska.

Retningen fra dansk til svensk er ikke klar endnu (her bliver det rart med -u), så resultatet bliver blandet: \$ echo "Retningen fra dansk til svensk er ikke klar endnu (her bliver det rart med -u), så resultatet bliver blandet:" | apertium da-sv -u

Riktningen från danska til svenska är icke klara ännu (hit blir det behagfull med -u), så resultatet blir bland:

Dog er det nok stadig hurtigere at efterredigere denne tekst end at skulle oversætte den danske tekst fra bunden af.

#### **Hvordan virker det? - forklaring for de viderekomne**

Præcist hvordan oversættelsen skal foregå, dvs hvilke led der skal gås igennem, styres ved gode gammeldaws UNIX-pipes. For svensk → dansk står det i filen modes/sv-da.mode (i /usr/share/apertium/ eller hvor det nu ligger):

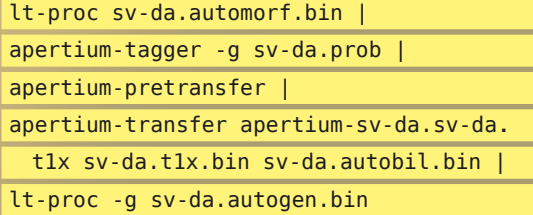

Her kommer en kort forklaring på hvert trin i pipen (normalt er det kun udviklere der har brug for at forstå principperne jeg her forklarer, så fortvivl ikke hvis du syns det er lidt svært at overskue). For nemheds skyld starter jeg i den modsatte retning, med dansk  $\rightarrow$  svensk, så jeg kan forklare de første trin med danske eksempler.

**Det første trin** (lt-proc) laver en morfologisk analyse hvor overfladeformen af hvert ord bliver oversat til leksikalsk form. F.eks bliver ordet 'husenes' oversat til hus<n><nt><pl><def><gen> hvilket betyder 'hus' navneord, intetkøn, flertal, bestemt form, genitiv:

\$ echo "Husene" |

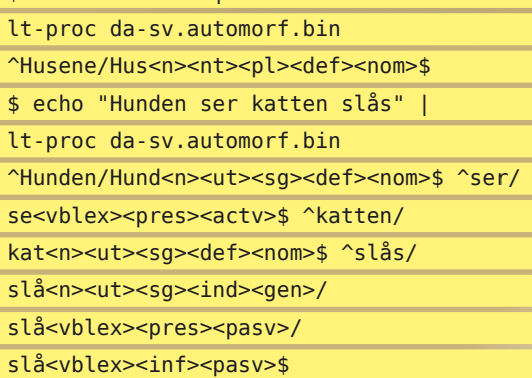

Så 'ser' er verbet 'se' i nutid (præsens - <pres>) aktiv. 'katten' er navneordet 'kat' der er fælleskøn (utrum - <ut>), ental (singularis - <sg>).

Men hvad sker der med 'slås'? Jo, det er flertydigt, det kan både en slå, dvs en krog til at lukke en dør med ('bag lås og slå') i ejeform, og så kan det være udsagnsordet 'slå' i nutid aktiv ('vi slås') eller i infinitiv passiv ('der slås græs'). Her skal der vælges og en række alternativer står med skråstreger / imellem. **Det næste trin**, taggeren, vælger hvad der mon menes:

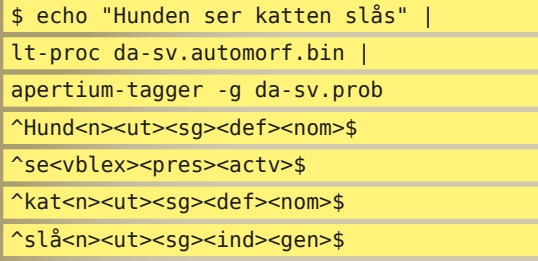

Overfladeformerne er væk fra datastrømmen og der er valgt præcis ét alternativ (så alle skråstreger er væk).

Her vælges desværre det forkerte 'slå' (navneordet), og det illustrerer et af de mange klassiske problemer som maskinoversættelsessystemer (incl Apertium) slås med. Her skyldes det dog at taggeren ikke er korrekt trænet for dansk (det er indtil videre kun svensk  $\rightarrow$  dansk der er offentliggjort).

**Det tredje trin** apertium-pretransfer klarer en detalje omkring multiord (f.eks 'vågne op', 'byde velkommen', 'finde på' er bedre at behandle som ét ord) hvor de grammatiske mærker skal flyttes til sidst (^vågne<vblex><pres><actv># op\$ bliver til ^vågne# op<vblex><pres><actv>\$)

**I det fjerde trin**, apertium-transfer, bliver ordene i fra kildesproget erstattet med ord på målsproget, og samtidig bliver et sæt regler for, hvordan oversættelse mellem de to sprog skal ske, anvendt.

Lad os nu gå over til eksempler fra svensk  $\rightarrow$  dansk igen. Sætningen 'Den stora hunden vaknar.' ser, lige før apertium-transfer, sådan her ud:

- ^Den<det><def><ut><sg>\$
- ^stor<adj><pst><un><pl><ind>\$
- ^hund<n><ut><sg><def><nom>\$
- ^vakna<vblex><pres><actv>\$^.<sent>\$

På dansk bruger vi ikke dobbelt bestemt form, så 'Den<def> store hund**en**<def>' skal laves om til 'Den<def> store hund<ind>' (<def>=definit/ bestemt form, <ind>=indefinit/ubestemt form). Samtidig skal 'vakna' erstattes med 'vågne op' (de andre ord bliver også erstattet, men de hedder det samme på dansk og svensk)

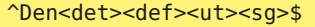

- ^stor<adj><pst><un><pl><ind>\$
- ^hund<n><ut><sg><ind><nom>\$
- ^vågne<vblex><pres><actv>#
- op\$^.<sent>\$

**Det sidste trin** laver det modsatte af det første trin; morfologisk genering, dvs sørger for at oversætte de leksikalsk former til overfladeformer:

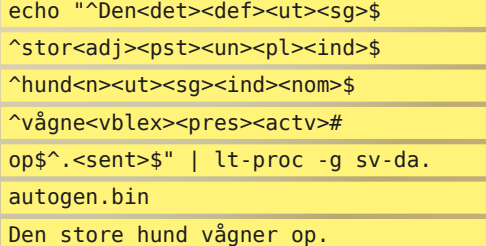

Apertium lægger uden om disse et de-formattering og et re-formatteringsfilter så man kan oversætte f.eks HTML eller ODF-filer.

Her ses de forskellige trin på skematisk form:

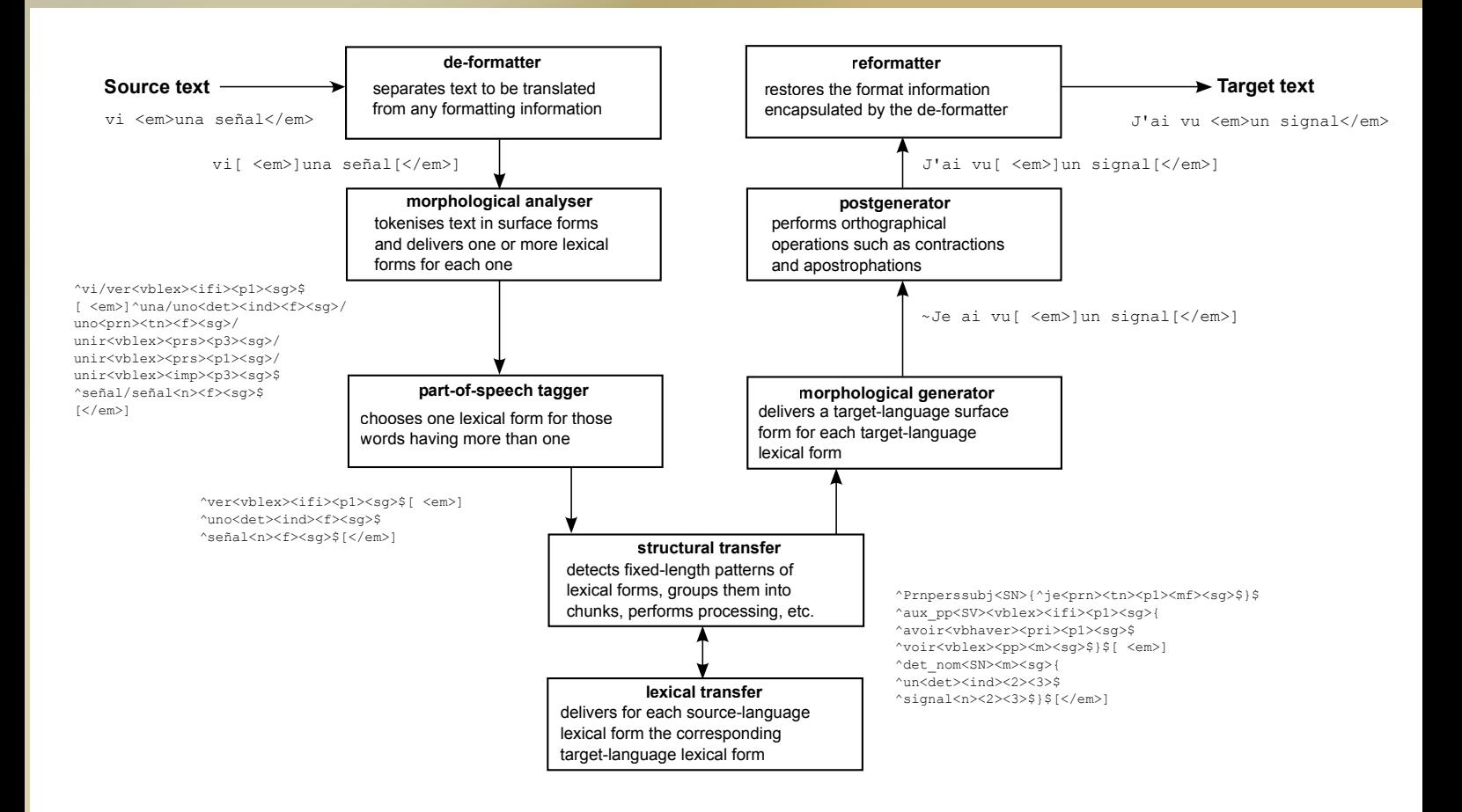

Som sagt sker de ovenstående trin uafhængigt af hinanden, med pipes, og derfor kan ethvert element udskiftes eller udbygges efter behov. Det giver en meget stor fleksibilitet (som også er nødvendig da vi har med sprog at gøre).

For eksempel får taggeren i trin to, der vælger i tilfælde af tvetydigheder baseret på statistiske metoder (skjulte markovkæder), ofte en 'forbrænder' på som

på forhånd udelukker nogle muligheder ud fra nogle regler (GramTrans' Constraint Grammar - også under GPL).

Der er også mange sprogpar som bruger tre eller flere undertrin i det fjerde trin (transfer), for at fange dybere sproglige strukturer end det er nødvendigt at fange mellem dansk og svensk (for f.eks. engelsk-

## **Boks 1**

Svensk-dansk blev hovedsageligt lavet af Michael Kristensen der fik et af Googles sommerstipender (Google Summer of Code - SCoC) til arbejdet over sommeren 2009. I 2010 er igen stipendier fra Google på ca. 27000 kr til studerende der vil arbejde med Open Source. Interesserede bør kontakte Jacob allerede i marts måned.

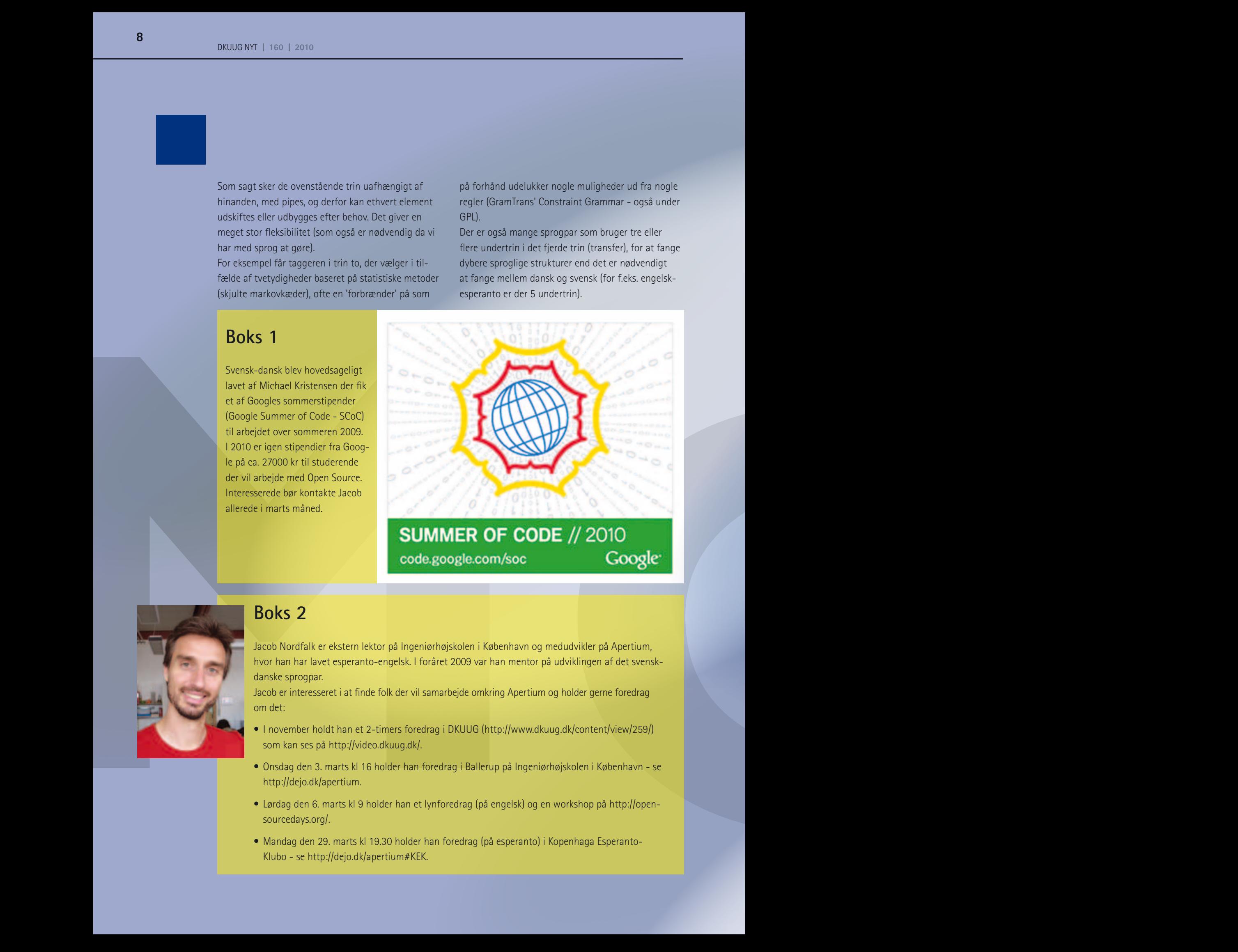

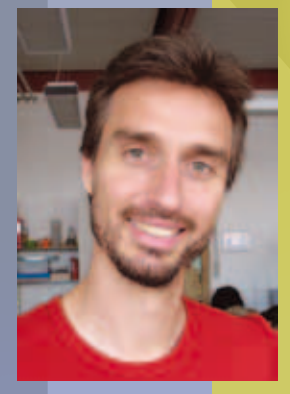

## **Boks 2**

Jacob Nordfalk er ekstern lektor på Ingeniørhøjskolen i København og medudvikler på Apertium, hvor han har lavet esperanto-engelsk. I foråret 2009 var han mentor på udviklingen af det svenskdanske sprogpar.

Jacob er interesseret i at finde folk der vil samarbejde omkring Apertium og holder gerne foredrag om det:

- I november holdt han et 2-timers foredrag i DKUUG (http://www.dkuug.dk/content/view/259/) som kan ses på http://video.dkuug.dk/.
- Onsdag den 3. marts kl 16 holder han foredrag i Ballerup på Ingeniørhøjskolen i København se http://dejo.dk/apertium.
- Lørdag den 6. marts kl 9 holder han et lynforedrag (på engelsk) og en workshop på http://opensourcedays.org/.
- Mandag den 29. marts kl 19.30 holder han foredrag (på esperanto) i Kopenhaga Esperanto-Klubo - se http://dejo.dk/apertium#KEK.

### **Boks 3**

Se også:

- http://apertium.org Apertiums hjemmeside
- http://wiki.apertium.org wiki med masser af hjælp
- IRC-kanalen #apertium på irc.freenode.net hjælp til alt om Apertium, ca. 20 timer i døgnet.
- BOLARY 1 16<br>
BOLARY 1 16<br>
Se også:<br>
 http://apertium.org Apertiums hjemmeside<br>
 http://apertium.org Wins median masser of hijelp<br>
 IRC-kanalen #goettium på inc.freenodenet hijelp til alt om Apertium, ca. 20 timer - http://gramtrans.com/ - Den bedste maskinoversætter mellem svensk og dansk (desværre ikke med åben kildekode).
	- http://hdl.handle.net/10045/12024 artikel om det svensk-danske sprogpar

# **LOGO – KONKURRENCE**<br>
Karl Berghald BOUC<br>
Karl Berghald BOUC<br>
Sidde fried for interactional and analysis grows<br>
DKUUG<br>
Sidde fried for interactional and physicial and contraction<br>
Sidde fried for interactional and physicia **logo-konkurrence**

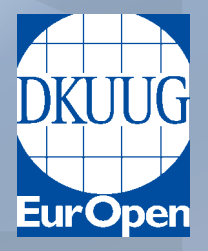

DKUUG har i flere år haft det samme DKUUG/ EurOpen-logo. EurOpen er lukket for snart 10 år siden og logoet i sig selv er ikke synderligt prangende i sin sort-hvide farve.

Derfor har DKUUGs PR-udvalg valgt at udskrive en konkurrence om det bedste DKUUGlogo.

Konkurrencen er åben for alle og præmien er et større gavekort til en lækker restaurant.

**Krav:** Der skal stå DKUUG

Logoet skal kunne printes i S/H, men må naturligvis gerne indeholde farver.

**Sidste frist for indsendelse af design:** 1. juni 2010

Derefter vil de 8 bedste blive udvalgt af pr-udvalget og sat til afstemning i næste blad og på hjemmesiden. Endelige vinder vil blive udtrukket i august måned og annonceret sammen med DKUUG-nyt.

open source maskinoversættelse med apertium

## **Fil server eller disk array? Review af SuperMicro SuperChasis 846 – 24 SAS skuffer i 4U**

AF JON BENDTSEN - jonbendtsen@jbit.dk

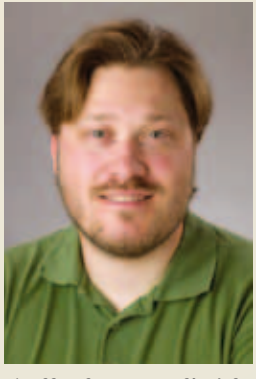

Fornylig manglede en kunde adskillige TB diskplads til en video storage server, og jeg fandt et kabinet som gav dem tilstrækkeligt med plads nu, samt rigelig plads til senere udvidelser. Kabinettet er et 4Us SC846 fra SuperMicro. SC846 har plads til 24 SAS diske i

skuffer foran, og fås i forskellige udgaver med 3 forskellige backplane modeller, 24 enkelt porte, 1 port multi-lane SAS (SFF-8087 mini-SAS), og 2 ports multi-lane SAS.. Jeg købte den sidste med 2 multilane SAS porte da man så kan få den dobbelte båndbredde imellem diskene og raid controlleren + failover.

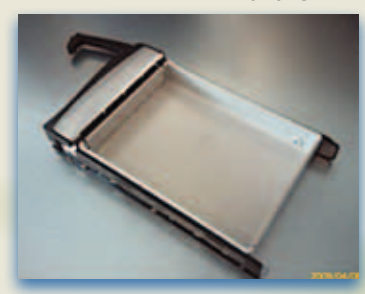

Skufferne er primært af plastic, men det er forhåbentlig også begrænset hvor tit man skal skifte diske. Skufferne er i øvrigt hotswap. Hver eneste skuffe har 2 LED, en for aktivitet og en LED til at identificere skuffen hvis controlleren understøtter enclosure management.

#### **Med eller uden bundkort?**

Som tilbehør til kabinettet kan man købe et Power Control Card som skulle gøre det muligt bruge kabinettet som et disk array forbundet via SFF-8087 mini-SAS. Jeg valgte dog at putte et bundkort i da kunden ikke havde en tilfredsstillende fil server.

Da kunden havde et ældre Tyan bundkort som havde kørt yderst tilfredsstillende så ønskede de at forsætte den linie, så jeg fandt et Tyan Thunder

n3600B, og startede med en enkelt CPU. Kabinettet har rigelig plads til store bundkort, og kommer med adskillige hotswap blæsere for at sikre god køling. Desuden også noget plastik som kan sidde oven på cpu/ram og lede luften den rette vej. Det passede dog ikke til den CPU køler som er for høj. Men maskinen har nu fin køling alligevel.

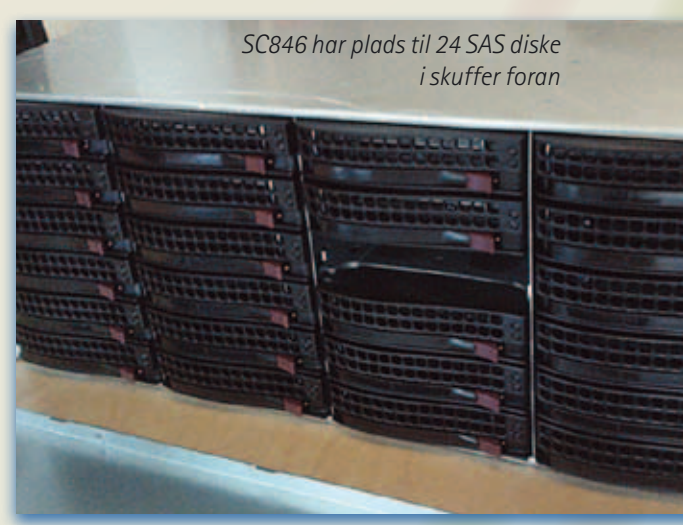

#### **Raidcontroller.**

Da kunden tidligere havde haft positive erfaringer med adskillige 3ware sata controllere, så var det oplagt at vælge en SAS controller fra 3ware, det blev til en 2 multi-lane ports 9690SA. De kalder den for 8 ports, da der er 4 porte pr. multi-lane som dog er forbundet med kun et stik, SFF-8087 mini-SAS.

Desuden så havde kunden et existerende 3ware raid5 som kunden ville have flyttet til maskinen i stedet for at kopiere data hen over netværket. Derfor blev det en 3ware controller.

#### **Enclosure management**

Via 3wares software, både web-GUI og CLI så er det muligt at lave enclosure management. Man kan måle

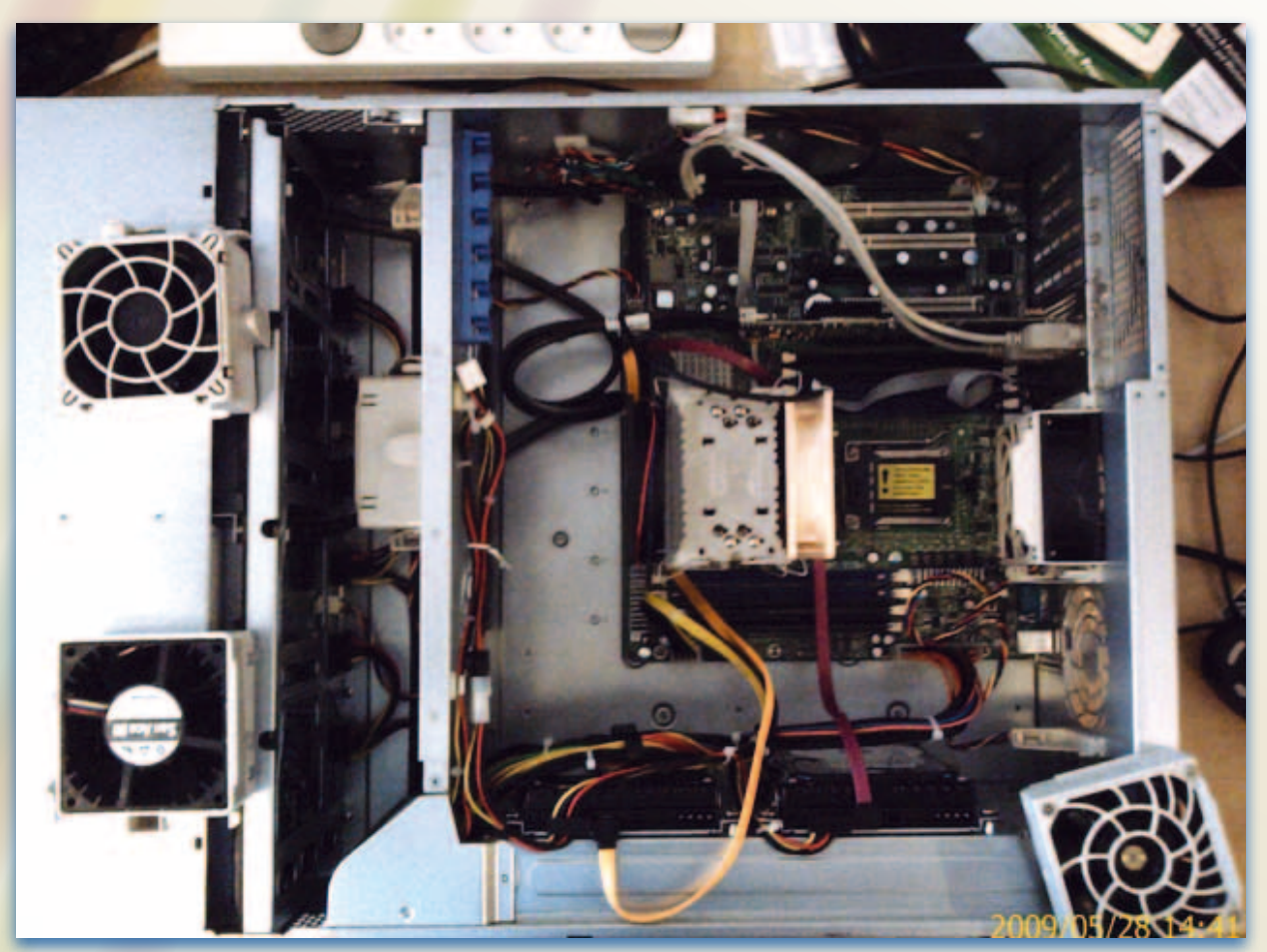

*Kabinettet har rigelig plads til store bundkort, og kommer med adskillige hotswap blæsere for at sikre god køling.* 

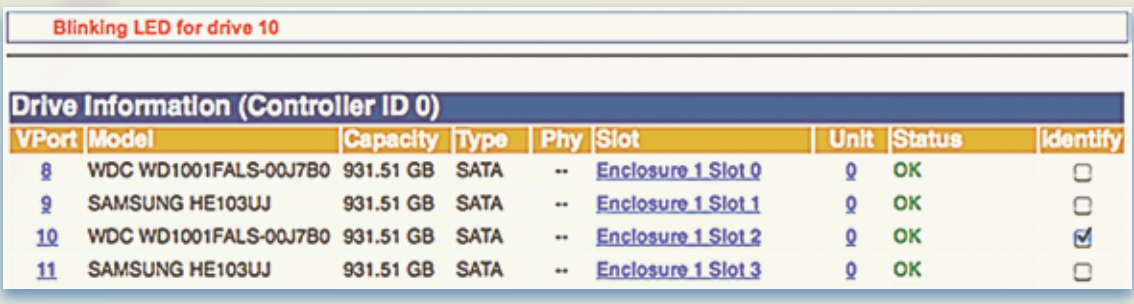

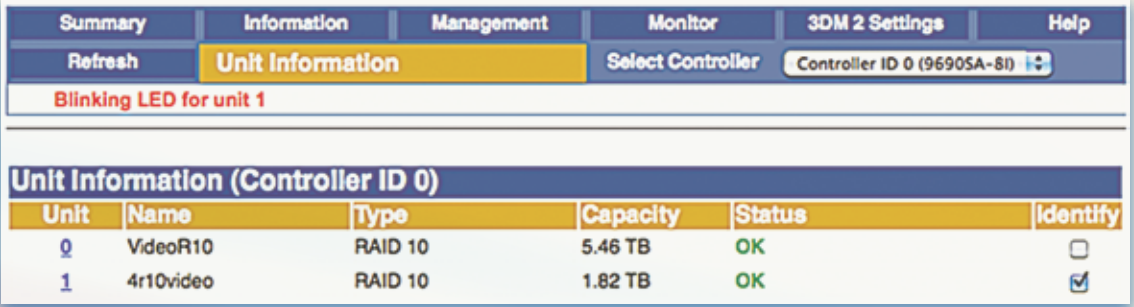

*Hvis man markerer i* 'Identify' kolonnen, så lyser en diode rødt ud for det valgte.

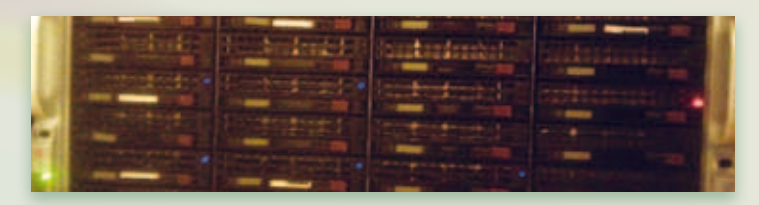

Fil server eller disk array?

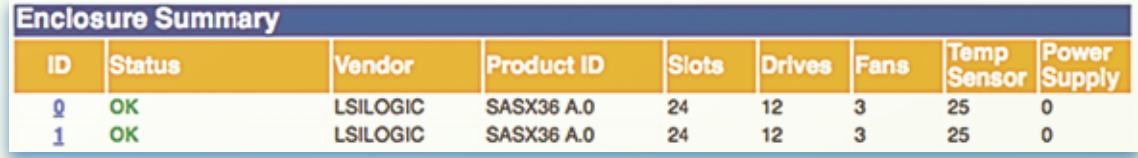

temperatur og blæser hastighed. Det er også muligt at tænde og slukke for hver eneste skuffes LED. Dette kan bruges til at identificere 1 skuffe, 1/flere diske eller hele sæt af diske som udgør et samlet raid. Pga. de 2 multi-lane SAS forbindelser optræder det samme enclosure 2 gange. Desværre vises ikke samme information, i det at blæser RPM og temperatur kun vises på det ene enclosure??

#### **Raid management**

3wares webmanagement system gør det let at få et overblik over existerende raids, og scanne efter ny indsatte diske.

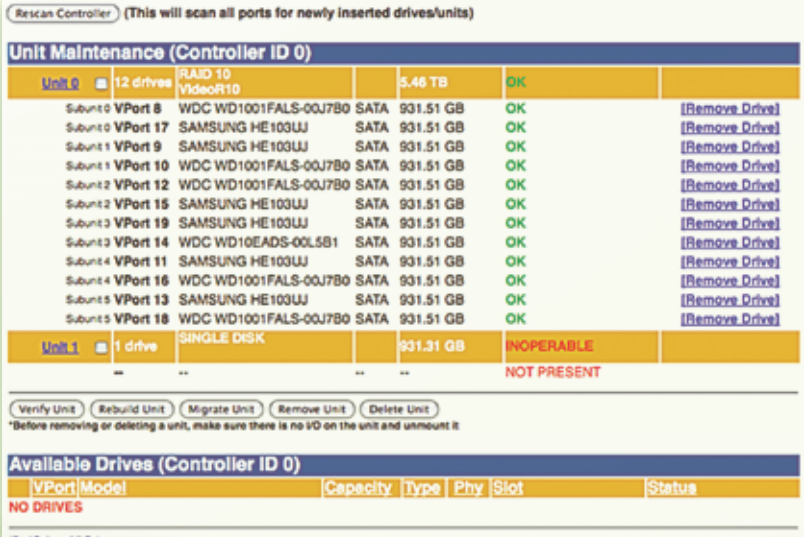

```
(De-)Select All Drives<br>(Create Unit) (Remove Drive)
```
Men det kunne være nemmere at genere den raid opsætning som man ønsker. Jeg har valgt et 12 disks raid10 for at undgå problemerne med resync af store raid5. Desværre så parrer 3ware controlleren ikke diskene efter indsat rækkefølge, men danner raid1 part bestående af ens diske. Det betød at jeg manuelt måtte fjerne den ene disk ud af de 6 par, og parre

dem med en disk af en anden frabrikant. Lidt besværligt, men man behøver jo kun gøre det en gang, ved oprettelsen.

#### **Drive Timeouts.**

Jeg startede med at købe 6 WDC og 6 Seagate, men oplevede at 3ware controlleren rapporterede en HEL masse drive timeouts stort set kun på WDC diskene. Efter en opgradering fra 9.5.1 til 9.5.2, hvor 3ware selv listede understøttelse for præcis mine WDC diske, så forsvandt problemerne med WDC diskene. Desværre så begyndte der at komme flere drive timeouts med Seagate diskene, og under en benchmarking endda 2 på en gang, således at raidet gik i stykker. Performance var i øvrigt meget dårlig. Jeg har skrevet med både 3ware og Seagate men fandt ikke rigtig nogen løsning. Så jeg købte 6 Samsung diske. Desværre fik jeg aldrig benchmarket med Samsung diskene, da kunden ville have systemet i produktion. Men vi oplever ikke længere nogen som helst drive timeouts.

#### **Airshroud passer ikke :-(**

Kabinettet kommer med en gennemsigtig airshroud som skulle lede luften igennem kabinettet og sikre god køling af CPU'en. Desværre så passer det ikke til det valgte Tyan motherboard og bestemt ikke til CPU køleren som er alt for høj.

Intentionen med denne airshroud er sikkert at man kan køre maskinen med låget åbent uden at ødelægge kølingen af CPU'en. Jeg tror dog det er de færreste bundkort som understøtter hotplug af PCI kort og ram. Det efterlader kun mulighed for at skifte de indbyggede blæsere eller måske de system diske man har monteret inde i kabinettet på de runde dutter i bunden af billedet. (Se billedet øverst på næste side).

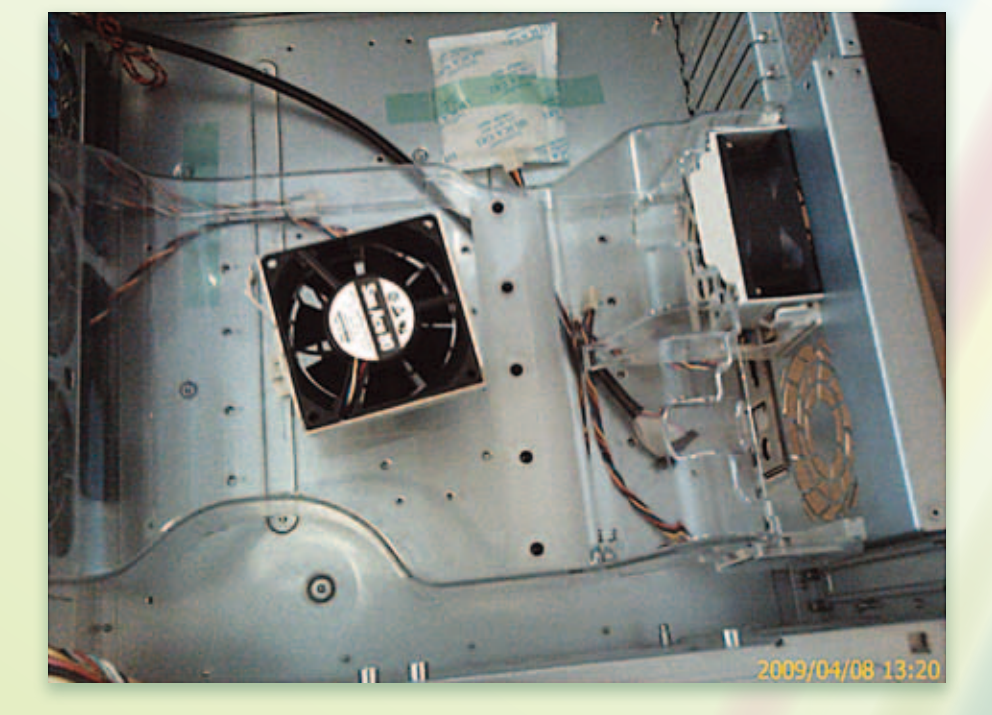

#### **Konklusion:**

Kabinettet virker meget solidt og er meget nemt at arbejde med. Der er god plads til bundkort, udvidelser og kabling. Kablingen er nem da de indbyggede blæsere er hurtige at fjerne.

Det var lidt svært at få plads til de interne system diske, der skulle bruges specielle venstre vinklede sata kabler, både til strøm og data. Men det kan løses ved at bruge 2 skuffer til system diske, eller ved at bruge 2,5" diske. Kunden insisterede på 2 interne 3,5" diske, og fik så det.

Tyan bundkortet kører som sædvanlig upåklageligt.

3ware controlleren havde nogle problemer med sata diskene, og af den grund vil jeg måske finde en anden leverandør af raid controller en anden gang, måske en controller fra SuperMicro eller Tyan.

Små 6 måneder senere kører maskinen godt. Kunden har dog været nødt til at udvide diskpladsen med 4 1TB diske mere. Disse kører også raid10. Desværre kan man ikke udvide det gamle raid10, så jeg måtte lave et nyt ved siden af :-(

Via enclosure mangement i 3wares webmanagement system så fandt jeg 4 tomme skuffer som jeg markerede i *'Identify'* kolonnen. Jeg gik så ud til serveren og trak skufferne ud. I ro og mag puttede jeg så diske i skufferne i stedet for det hvide plastik som kan ses på side 10. Når dette var gjort skubbede jeg bare de 4 nye diske ind i kabinettet og lukkede låsearmen. Alt sammen imens computeren kørte.

Bagefter gik jeg tilbage til enclosure mangement, slukkede for *'Identify'* og bad systemet om at 'Rescan Controller'. Herefter kunne jeg se de 4 nyligt indsatte diske i bunden af skærmbillede på modsatte side. Jeg markerede alle 4, trykkede på create unit, valgte raid10, og så havde jeg et nyt raid.

Også denne gang måtte jeg manuelt fjerne hver 2. disk og reparere de nye raid10 således at diskene ikke forblev parret med en identisk disk.

Jeg er stadig glad for kabinettet og rimeligt tilfreds med 3ware controlleren. Det irriterer mig lidt at jeg manuelt skal fjerne hver anden disk og så lave repair, men i det daglige så fungerer løsningen godt.

# **DKUUGs nye struktur**

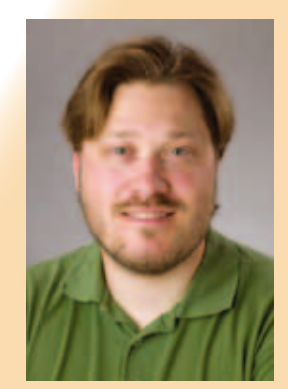

AF JON BENDTSEN - jonbendtsen@jbit.dk

DKUUG var efterhånden sandet til i en del små udvalg hvor de samme få personer gik igen for mange gange. Desuden var det nogle gange uklart hvor grænserne gik imellem de forskellige udvalg. Derfor har den nye bestyrelse valgt en ny struktur, med færre og større udvalg. Vi har nu kun 7 udvalg imod 12 før i tiden.

#### **Administrations udvalget**

Administrations udvalget er et af de uændrede udvalg og består primært af mig, Jon Bendtsen pga. min funktion som kasserer og udvalgsformand. Andre steder kalder man administrationsudvalget forretningsudvalget.

#### **Standard udvalget**

Standard udvalget er heller ikke ændret ud over en del af deltagerne i udvalget. Det er lykkedes standard

udvalget med Svenne Krap (som udvalgsformand) og Anne Østergaard (DKUUGs næstformand) som de primære drivkræfter at få sendt et dokument til folketingets videnskabsudvalg omkring ODF inden den afgørende beslutning i slutningen af januar. Desuden ønsker vi at sige tak til Kim Bach og Michael Rasmussen. Hvis du ønsker at deltage så skriv til *std@dkuug.dk*

#### **IT-drift**

NET udvalget bliver nu kaldt IT-drift. I dette udvalg har Asbjørn og Svenne fået installeret DKUUGs 2 nye servere i et XEN setup med DRBD spejling (30 januar).

Jon og Flemming Jacobsen har senere (7 februar) indsat de 2 nye servere i test drift i ServerCamp. Vi forventer at have 1 eller flere artikler om det nye setup i senere numre. Dennis D. Jørgensen er udvalgsformanden.

#### **Video udvalget**

Video udvalget er også uændret. Fokus er stadig på at få gjort videoerne fra OSCD (Open Source Community

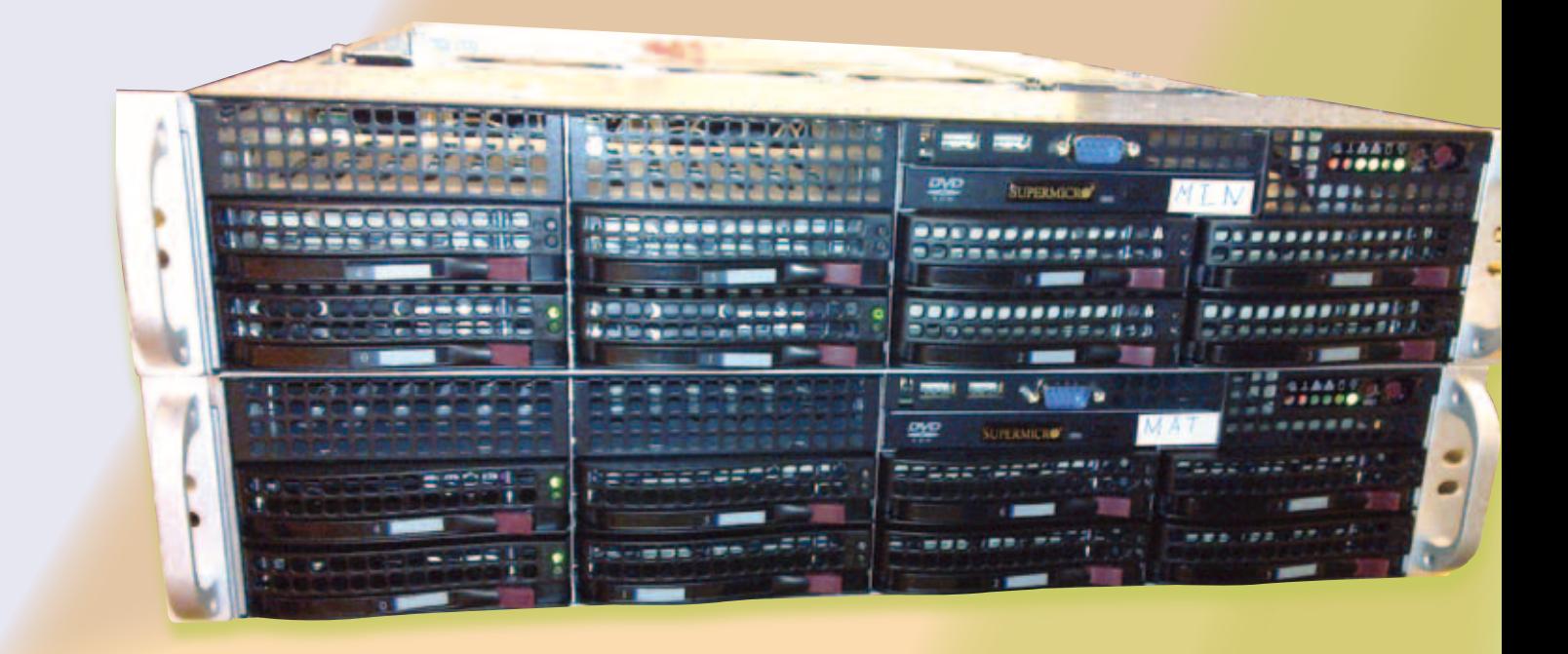

Day) færdigt. For at gøre det holdt video udvalget en arbejdsdag søndag den 31. januar hvor Asbjørn (udvalgsformand), Svenne, Eskild og Jon deltog. Her fik vi arbejdet videre på scripts til automatisere encoding incl. intro og afslutnings tekster. Vi nåede også at få tømt et lille 12U rullerack hvor vi vil bygge en optage løsning til både vores egne arrangementer, men også når vi live streamer. Hvis du har lyst til at nørde med os, så skriv til video@ dkuug.dk, også hvis du har lyst til at hjælpe med at optage video på Open Source Days den 5. & 6. marts.

#### **Arrangements udvalget**

Arrangements udvalget er et af de udvalg hvor der er sket store ændringer. Før var der 3 udvalg, klub, MMU og fest. Nu er der kun 1 udvalg. Anne Østergaard er formand for dette udvalg. Indtil videre har vi fået afholdt et arrangement, den 15. februar hvor Kenneth Geisshirt fortalte om integration med SVN. Vi arbejder på flere arrangementer efter Open Source Days konferencen, bla. et om Clojure, mandag den 15. marts 18-21 af Lau B. Jensen. Hvis du har ideer til arrangementer, emner eller talere så hører vi gerne fra dig på arr@dkuug.dk

#### **Nyt Organisations udvalg**

Organisations udvalget er også nyt og består af de tidligere vedtægts og administrations (kun dele) udvalg. Intentionen er at dette udvalg skal bruges til at videreudvikle og optimere DKUUGs organisation. Udvalgsformanden er Henrik Bro.

#### **Nyt PR udvalg**

PR udvalget er også et helt nyt udvalg. Det består af resterne af de gamle marketing, web, blad, og sikkerheds udvalg. Disse gamle rester er blevet undergrupper i PR udvalget. Desuden har vi udvidet med sociale medier og intern marketing over for medlemmer. Udvalgsformanden er Lars Sommer. Vi har netop haft møde i PR udvalget hvor vi diskuterede den fremtidige arbejdsfordeling, specielt omkring vores stand på Open Source Days. I PR udvalget har vi fået Jacob Svan Nielsen til at være tovholder på OSD standen. Hvis du ønsker at deltage i noget af arbejdet så kan du skrive til pr@, blad@, eller web@dkuug.dk.

I øjeblikket er bladgruppens (primært Jon) arbejde både at indsamle og skrive artikler. Men det er vores håb at vi fremover primært skal indsamle og udvælg artikler skrevet af andre personer, endda også personer helt uden for DKUUG.

På de sociale medier er DKUUG pt. på Twitter http://twitter.com/DKUUG, på Linkedin, og på Version 2 http://www.version2.dk/grupper/DKUUG/. Formålet er primært at udbrede kendskabet til DKUUG og vores arrangementer.

dkuugs nye struktur

# **Educating in freedom**

Free access to knowledge and collaboration is the key.

#### Af anne østergaard

#### *We should not ask:*

"How can we convince more primary schools to use Free Knowledge based on Free Software in our education systems?"

#### *We should ask:*

"What can we do for Free Libre Software and resources for education to be more attractive, effective, adapted to fit closely to the surroundings of pupils and teachers?" *Jean Peyratout*

The reason to use Free Software is to become independent of a single proprietary vendor, to avoid paying high costs for licenses, to be able to use the money for customizing the software to ones specific, individual needs, and to be able to see the code in order to be able to make changes.

It is important to have a free choice between many different free software solutions. Service supplier companies can be closer to you, and thus better knowing your business, your needs, as well as your culture. This means that the money stays in the region to the benefit of the local society and economy etc...

#### **What is the present status?**

Case stories: There are many. Here I want to point you to a resent case with a special motivation involved: *In recent case stories from Austria, schools are financially motivated by the Austrian Federal Ministry for Education, Arts and Culture.*

*http://www.osor.eu/case\_studies/ desktop4educationbringingnewenvironmentstoaustrianschools*

"As of the school year 2009 – 2010, the Ministry is paying every school in Austria €10 for each workstation that uses the Open Office suite instead of Microsoft Office. Contrary to that schools have to pay a  $\in$  10 licensing fee for the use of Microsoft Office. Therefore the savings of using Open Office instead of Microsoft Office amount to €20 per workstation, with the ultimate decision on which software to deploy being left with the respective school. As of 2012 the governmental contracts with Microsoft will expire, and this perhaps will change the status of open source operating systems, such as desktop4education or Linux Advanced, from being marginally used to becoming the main IT systems at Austrian schools."

#### **Change**

"It is necessary to implement a solution slowly. Anyone who thinks a migration is merely a simple software change will come into trouble. Preparing the students, the teachers and the parents to the software migration, by highlighting the benefits and removing the fears, was a very important step prior to the

actual software migration. This helped in creating support for the solution and to further diminish resistance for the project: desktop4education, and Linux Advanced. "

#### **Cooperation**

The time is over for an education system where it is the students who must adapt to the school. The teachers want to follow the development in society and offer a more individually based learning, but in many cases the politicians want something different.

The reason probably mainly being that for the industrial era it was important to foster discipline and order to prepare students for the industry where the workers shall produce a product without being interested in or knowing about the manufacturing process. But these times are over at least for successful industries.

Having said this, it is evident that we must maintain the classic, and basic skills to master our own native language, mathematics as well as one or more foreign languages, at the same time as the creative and innovative skills are being underlined.

#### **Barriers for change:**

The largest barrier is the traditional understanding of learning that we have had up till now. This understanding is in the way of using the potential of the new technologies.

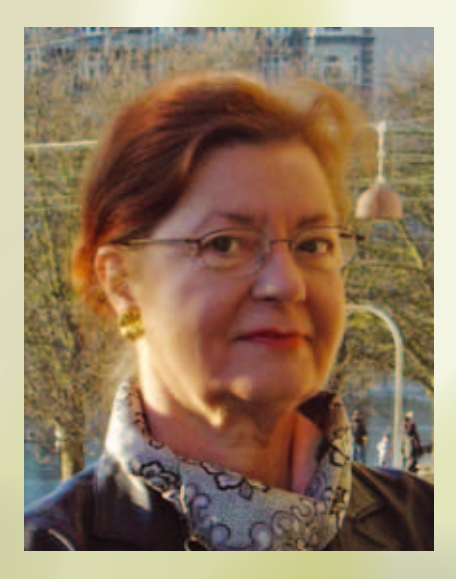

What the pupils are learning in their spare time from social media such as Facebook, World of Warcraft etc. is considered by the teachers as something in contrast to what the pupils should learn at school.

When technology impacts us so profoundly as it is the case to day with Facebook, web logs, chat, Skype, virtual communities, and on line worlds, should it not influence the schools?

The spread of social media among the young generation highlights this dilemma:

Surveys from Danish Media Council 2009 show us that up to 80 % of young persons are using the Internet every day. In Denmark 86% of young persons 1416 years of age has got a profile on the Internet.

While all this is going on in the students spare time they are feeling extremely bored during school hours.

A survey shows us that 2/3 of the pupils are bored.

They consider their own goals as more important than those of their teachers.

A study by the Danish Research Center on Education and Advanced Media Materials shows in a report from

#### *Anne Østergaard*

January 2009 that schools are as bad as it was the case in 1995 when it comes to using ICT in teaching.

EVA, the Danish Evaluation Institute has made a study on: The Use of IT at Schools.

#### **Published in 2009:**

At first we thought that it was a matter of getting computers to the schools. We also focused on education for teachers. But it still isn't enough.

It is still the black board and the paper that is mostly used, and ICT is used very little in the development of the teaching and learning process. Though some countries are more advanced than others. Canada and Norway are ahead in using the possibilities of the new technologies, that can be accessed from the Internet.

On the other hand the leader, Carsten Jessen, DPU, Center for Playware where researchers are developing interactive products with focus on technological learning processes, claims that students should make their own experiences in stead of listening to the teachers telling them every thing.

#### **The teachers professional teaching methods will change.**

The teachers barriers to using ICT is probably for a greater part because this new rationale of learning clashes with the teachers vision of being in control

and being the only authority in the class room.

Some other potential barriers could be governmental demands to cover and meet a specific curriculum, and being able to measure, and control the knowledge of each individual student in each individual subject.

In Denmark group exams are not allowed any longer which makes it difficult to motivate pupils to collaborate in groups because they are asked to tell which part of a report has been written by whom. The pupils are often unable to do this as the inspiration could consist of a joint idea, the description, and evaluation of this idea.

#### **Collaboration between different professions.**

Spreading awareness about the collaboration models from Free Software development are important. We should not only focus on the technical solutions.

We are moving on from the industrial era to the information and communication society.

Our schools today are for a greater part still preparing the students for the industrial era. I imagine teachers as well as students, parents, and politicians wish to prepare students for the knowledge based society where people need to be very flexible in order to navigate their lives to earn a living. This means life long learning as well as adapting to technology tools.  $\blacktriangleright$ 

#### **My conclusion.**

What we are faced with now is how technology can support and develop the learning and education process in various subjects.

We all learn best from experience, by trying and error, and by copying others that knows the things we would like to know better, than we do. This is why up till now the way we have been learning at school has been artificial to an extent. But it has been our only option.

Now the technology offers other possibilities. An example is learning foreign languages. The wide spread use of social media offers a possibility to participate in a living community on the Internet. We can learn other languages by experience pretty much the same way we learned our mother tongue. With evolving speech recognition technologies this will become even more so.

Some researchers has experienced that even if the teachers that they collaborated with were positive towards integrating social media in concrete teaching situations they could get afraid to permit this. Their hesitations were due to the freight of being outside their professional area, and outside the curriculum.

On the other hand they could see that drawing on unauthorized knowledge sources could as well foster creativity as be barrier breaking.

The use of ICT affects the teachers basic vision of what knowledge is, and how it is created: Is knowledge a social constructed communication, which has to be supported on a large scale, or is it a teacher who standing at the black board sends a specific information out to single individuals.

Here we have two completely different understandings of knowledge production, and this rubs of on the teachers understanding of didactic. There is a freight of turning back to an experience based teaching method, which has dominated the reform pedagogy of the 70ties which was considered hippie like. We are simply afraid of loosing our professionalism.

Traditionalists claim that we can not let it up to the pupils to just be on the Internet then they will automatically learn by themselves. This is a too optimistic view on the human nature.

One can not learn alone. You need to have others giving you resistance in an asymmetric relation. We are not all able to raise our individual level. This view has been supported by researches that show that the same social layers that we find in traditional teaching methods shows up in relation to ICT.

This kind of debate has just started, and it will probably go on for a long time.

But what I will point out as very important is that children gets the experience that they themselves can be creative as well as creators.

Access to free knowledge as well as to free software programs are important to defending freedom of expression, privacy, innovation, consumer rights and creativity on the net.

It will result in possibilities of an enormous mind share worldvide. But it requires a change in our mindset.

We have only seen the beginning of a very interesting, and ongoing process which involves the use of new information and communication technologies as well a growing pool of freely accessible free knowledge.

> *København, 29. januar 2010. Anne Østergaard*

# **PR-UDVALG**

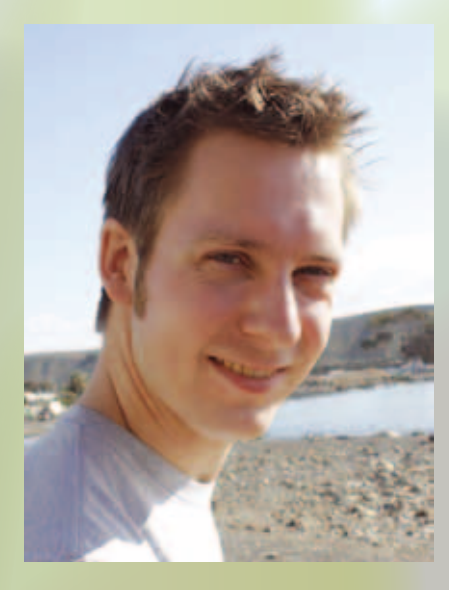

#### Af Jacob Svan Nielsen

I forbindelse med omstruktureringen af DKUUGs udvalg, blev det gamle marketing-, web-, sikkerheds- og blad udvalg samlet under et, der nu skal være DKUUGs ansigt udadtil.

I PR-udvalget har vi som udgangspunkt tre arbejdsopgaver.

Vi skal fortsætte med at pleje DKUUGs medlemmer. I første omgang får vi opdateret den eksisterende hjemmeside og får ryddet op i gamle informationer. Senere i løbet af 2010 skal vi have en ny hjemmeside op at køre. Hjemmesiden skal have et flottere design og være lettere at holde opdateret. Den nye hjemmeside vil blive lavet i Drupal, som er en open source content management platform.

Ud over ny hjemmeside, er DKUUG begyndt at twitte og facebooke for at holde vores medlemmer og andre interesserede opdaterede på hvad der sker i DKUUG. Ud over Twitter og Facebook, kan vi også findes på Linkedin og Version2.

Sidst inden for medlemspleje, så har vi medlemsbladet DKUUG-NYT, som vi udsender fire gange om året. I bladet står der hvad der foregår i DKUUG. Der er spændende tekniske artikler og anmeldelser/howtos til diverse opensource programmer med mere.

Vi skal udbrede kendskabet til DKUUG og DKUUGs arrangementer. DKUUG holder gå-hjem-møder og workshops. Disse arrangementer bliver holdt både af medlemmer der har noget de gerne vil fortælle andre om, samt af eksterne folk, som vi har inviteret til at komme og holde et foredrag. Arrangementerne er gratis for medlemmer og bliver annonceret via vores mailinglister og i de sociale medier. Langt de fleste møder bliver optaget på video og kan efter arrangementet findes på DKUUGs hiemmeside.

Disse, samt en del andre medlemsfordele, får du ved at melde dig ind i DKUUG. Der er masser af specialtilbud på medlemsskaber, så meld dig endelig ind. Støt DKUUG – DKUUG støtter dig.

Desuden ønsker vi medlemmer i PR– udvalget at udbrede kendskabet til og brugen af både Åbne Standarder, samt Fri og Open Source Software til den almindelige slutbruger. Der er endnu ikke nogen konkrete planer for denne del af PR-aktiviteterne, men kom og snak med os om dine ideer.

Kommende arrangement: 5. og 6. marts afholdes Open Source Days. Du kan besøge DKUUGs stand både fredag og lørdag. Det er PR-udvalget der står for bemanding af standen samt referat fra OSD 2010.

#### **Hjælp søges.**

Vi sidder på nuværende tidspunkt omkring 10 personer i PR-udvalget, og vi har rigeligt at lave. Så, hvis du synes at noget af ovenstående lyder spændende, så send en mail til pr@dkuug.dk og kom og vær med til alt det sjove. Blandt de sjove ting kan nævnes: Hjemmesidedesign i Drupal, sikkerhed af hjemmeside, udbredelse af din viden – både som artikler til bladet, men også foredrags- og marketingsaktiviteter.

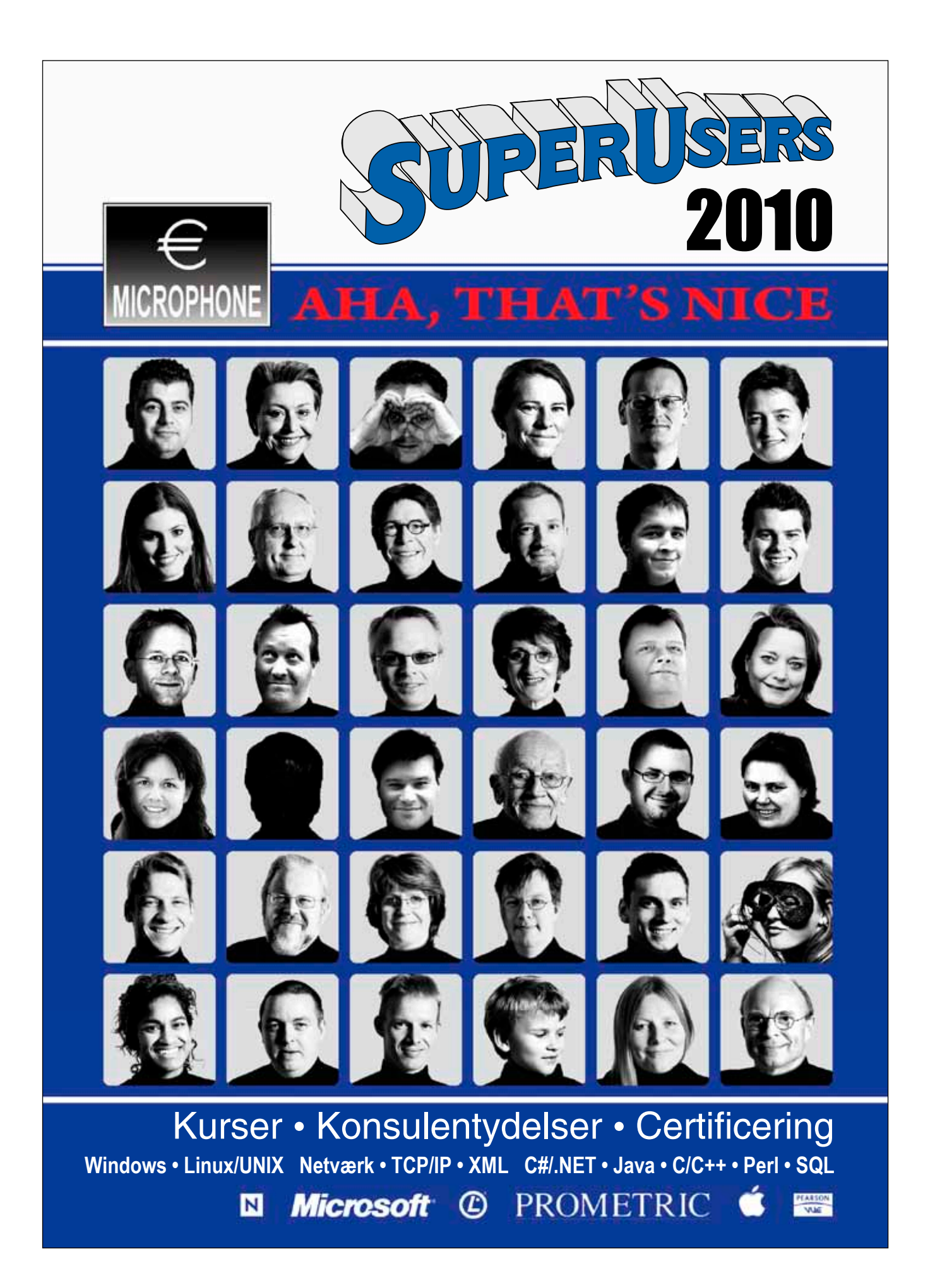

**Bestil det nye kursuskatalog 2010 på telefon 48 28 07 06 eller mail super@superusers.dk**